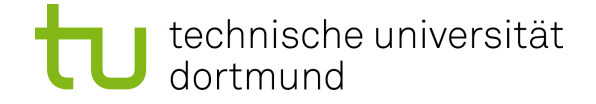

## **Maßschneiderung von MPSoCs durch Code-Analyse**

**Abschlussvortrag**

**Matthias Steinkamp**

**[Vorname.Nachname@tu-dortmund.de](mailto:Vorname.Nachname@tu-dortmund.de)**

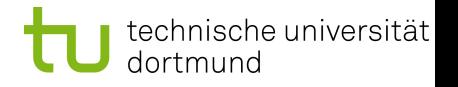

## **Ziele der Arbeit**

- Ableitung der Hardwarekonfiguration aus der Software • Höhere Abstraktion der Hardwareentwicklung
- Durchgängige Konfigurierung von Software und Hardware • Möglichst optimale Plattform für gegebene Anwendung
- Umfangreiche Werkzeugkette
- Nicht enthalten: Aufteilen der Anwendung auf Cores

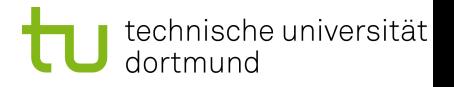

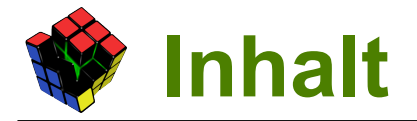

- Repräsentation von Hardware in Software
- **Hardware API**
- Parser
- Abschätzung des Ressourcenbedarfs
- Simulator
- Werkzeugkette
- **Evaluation**
- **Fazit**

# **HW in SW – Anforderungen**

- Mehrere Anforderungen an die Repräsentation
	- Statisch, zur Übersetzungszeit, auswertbar
	- Unterschiedliche Variationen gleicher Bausteine
	- Elementare Schnittstelle für Interaktion mit der Hardware
	- Aufteilung des Adressraums
	- Unterstützung von Unterbrechungsnummern
	- Flexible Struktur für alternative Zielarchitekturen

#### $\rightarrow$  C++ Templates!

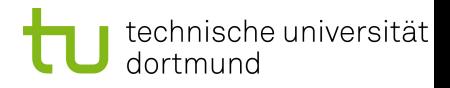

# **HW in SW – Lösungsansätze**

- 1. Methodenaufrufe suchen:
	- z.B. in *main(): UART<57600>::write<0>('X');*
	- Instanznummer bei Zugriffen mitliefern  $\rightarrow$  Fehleranfällig
	- Aufrufgraph notwendig
- 2. Typedefs suchen:
	- *typedef UART<57600> myUART;*
	- Kein Aufrufgraph benötigt
	- Untypisch, dass hierdurch etwas "physikalisches" instanziiert wird
- 3. Instanziierung durch globale Objekte:
	- *UART<57600> myUART;*
	- *class Console : public UART<9600> {};*
	- Semantisch vertretbare Lösung; gleichzeitig flexibel

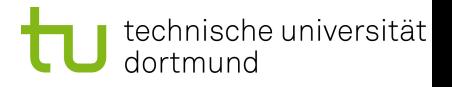

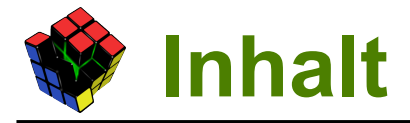

- Repräsentation von Hardware in Software
- **Hardware API**
- Parser
- Abschätzung des Ressourcenbedarfs
- Simulator
- Werkzeugkette
- **Evaluation**
- **Fazit**

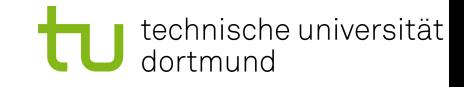

## **Die Hardware API – Beispiel**

```
namespace hw {
```

```
namespace api {
```

```
template<int Baud>
class UART : public AbstractDevice {
 enum { Base = 0x101000, Size = 4096 };
```

```
template<int NR>
 void instance() {
  setAddress(CPU:: IO Base + Base + NR * Size);
 }
};
}}
```
# **Die Hardware API – Benutzung**

```
hw::api::UART<9600> twoUARTs[2];
```

```
class Sub : public hw::api::UART<9600> {};
struct Komp {
 Sub s;
} k;
```

```
void init() {
 twoUARTs[0].instance<0>();
 twoUARTs[1].instance<1>();
 k.s.instance<2>();
}
```
# **Die Hardware API – MDSD (1)**

- Template-Klassen werden aus Metamodell generiert
- Annotation von Register-Offsets möglich
- Statische Fehlerüberprüfung verhindert
	- Falsche Namen
	- Doppelte Einträge
	- Fehlende Angaben (z.B. Kapazität eines FPGAs)

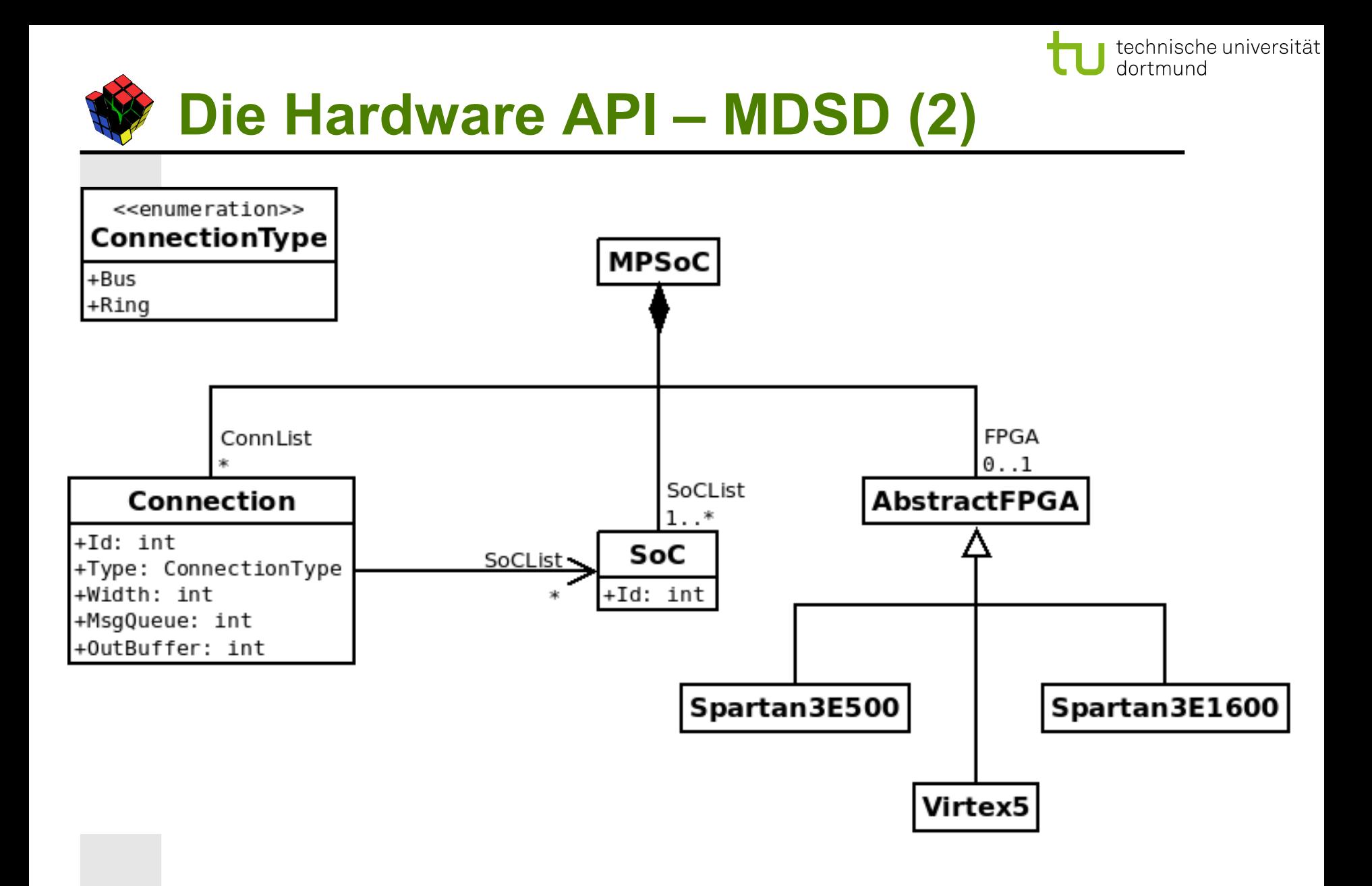

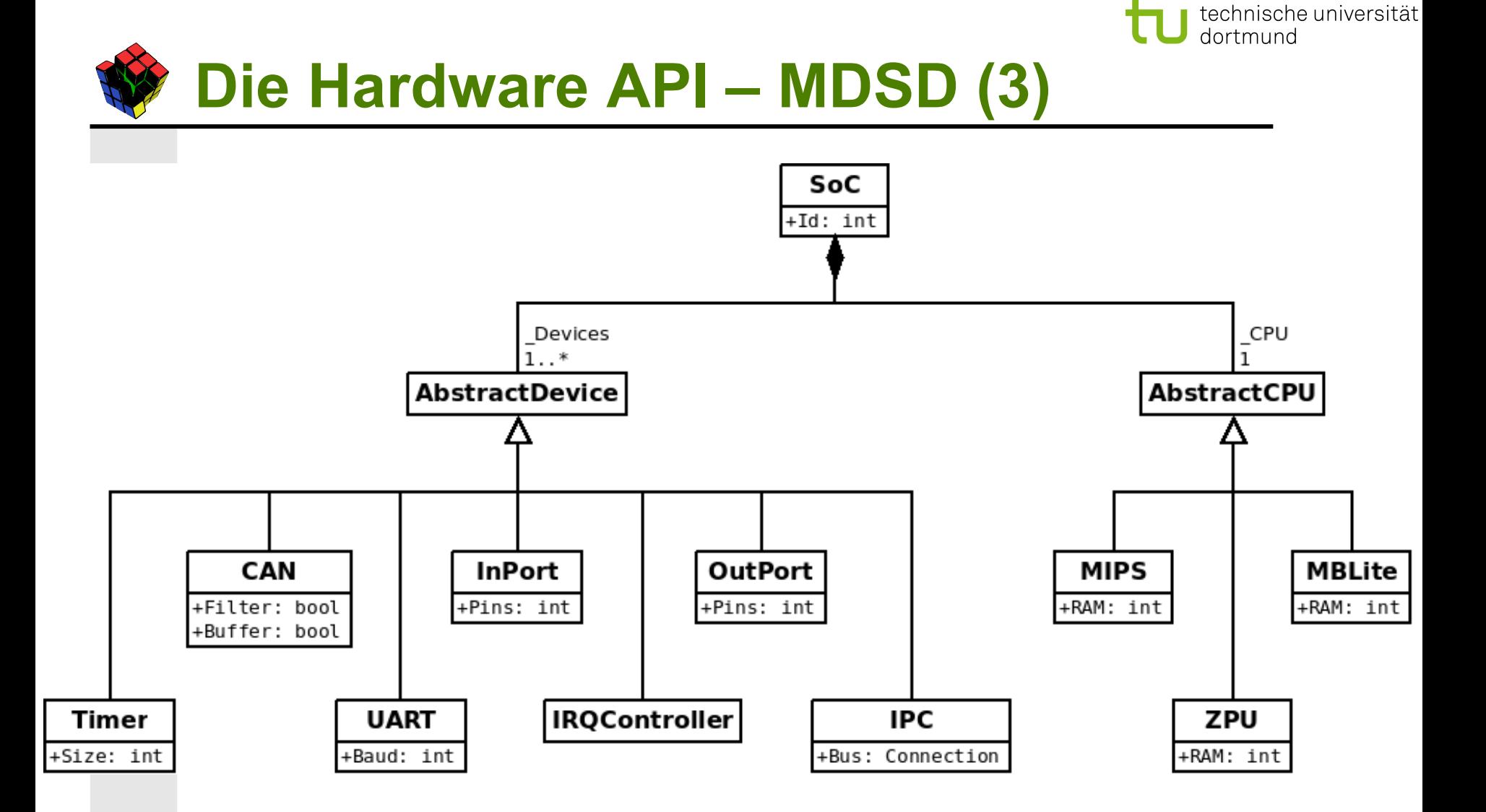

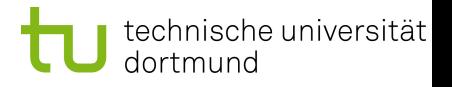

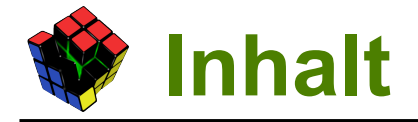

- Repräsentation von Hardware in Software
- **Hardware API**
- Parser
- Abschätzung des Ressourcenbedarfs
- Simulator
- Werkzeugkette
- **Evaluation**
- **Fazit**

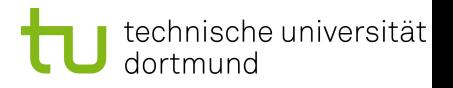

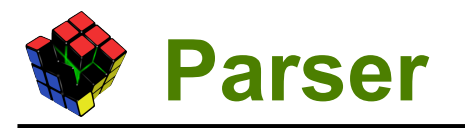

## **Basiert auf PUMA**

## Als Eingabe dienen N Verzeichnisbäume

- Pro Baum wird ein SoC erstellt
- Alle gewobenen Quelltextdateien werden bearbeitet
- "parser.config" konfiguriert die Suche
	- Enthält PUMAs Projektpfade (Optionen "-d" und "-p")
	- Enthält individuelle Include-Anweisungen

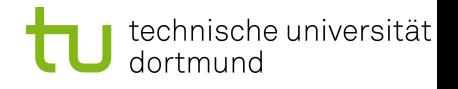

## **Parser – Suche**

- Sucht Vorkommen der Hardware API
	- Iteration über alle CAttributeInfo und CFunctionInfo
	- Untersucht die Klassen der Objekte
	- Beliebige Kombination von Komposition und Vererbung
	- Vermerkt geforderte Unterbrechung
- Sucht die Initialisierung der Hardware API
	- Über den Syntaxbaum (CVisitor)
	- Sichert alle Initialisierungen zu einer HW-API-Instanz

## technische universität

# **Parser – Konfiguration**

- Falsche Initialisierung kann behoben werden
	- Dialog per Konsole mit Entwickler
	- Manipulation des Syntaxbaums
- Generiert Unterbrechungsnummern:

```
template<>
class IRQ<UART> {
 enum \{ NUM = 0 \};};
template<>
class IRQ<Timer> {
 enum \{ NUM = 1 \};
};
                              Datei IRQ generated.h
```
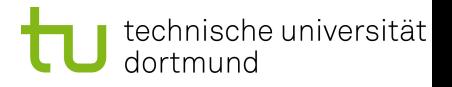

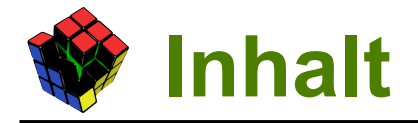

- Repräsentation von Hardware in Software
- **Hardware API**
- Parser
- Abschätzung des Ressourcenbedarfs
- **Simulator**
- Werkzeugkette
- **Evaluation**
- **Fazit**

## **Ressourcenbedarf – Definition**

- Elementare Strukturen der FPGAs können Kosten sein
	- Eindeutige Zuordnung zur High-Level-Komponente
	- Kosten := Verbrauch von Block RAM und LUTs

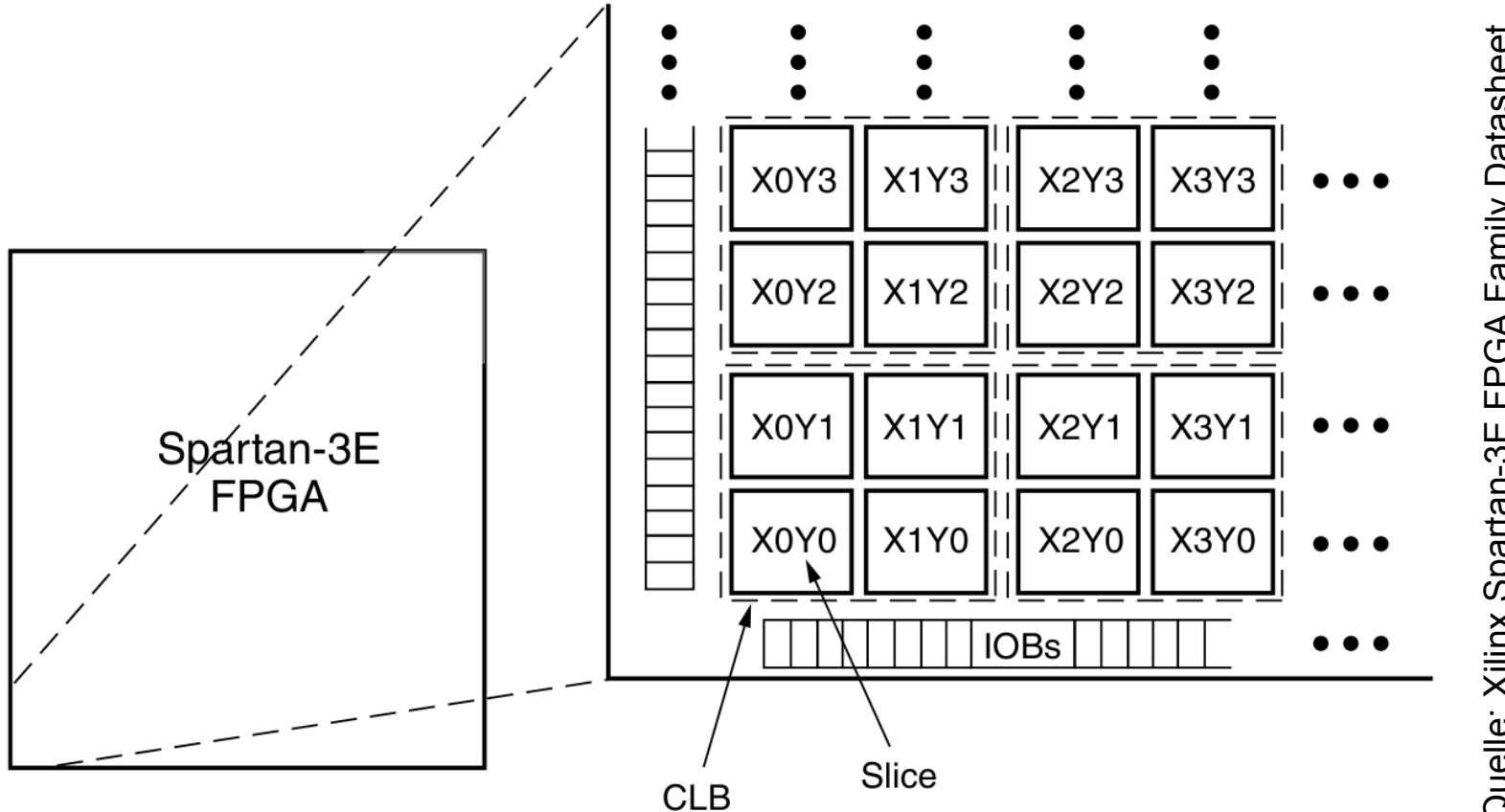

technische universität

dortmund

# **Ressourcenbedarf – Implementierung**

- Kosten im Metamodell annotieren
	- Namenskonvention: Kosten beginnen mit "C"
	- Mögliche Kosten: LUT4, BRAM2 (Spartan), LUT6, BRAM4 (Virtex5)
- Vermessung jeder einzelnen Komponente
	- Alle Variablen beachten
	- Redundante Messungen für Spartan3 und Virtex5
	- Lineares Modell
- Berechnung auf Basis des MPSoC-Modells in oAW
	- Modell ist ein Baum
	- (Fast) jeder Knoten definiert Kosten
	- Traversierung liefert Gesamtkosten

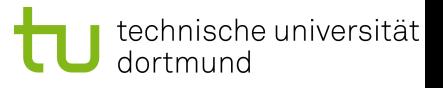

## **Ressourcenbedarf – Beispiele**

```
Integer getCosts(UART uart, SoC _soc, String type) :
 switch (type) {
  case " C LUT4" : (uart.Baud <= 38400 ? 89 : 75)
  case "_C_LUT6" : (uart.Baud < 38400 ? 65 : 62)
  default : 0
 };
```

```
Integer getCapacity(Spartan3E1600 fpga, String type) :
 switch (type) {
  case "_C_LUT4" : (29504)
  case "_C_BRAM2" : (36)
  default : 0
 };
```
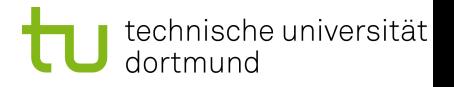

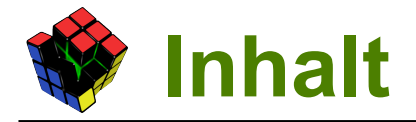

- Repräsentation von Hardware in Software
- **Hardware API**
- Parser
- Abschätzung des Ressourcenbedarfs
- Simulator
- Werkzeugkette
- **Evaluation**
- **Fazit**

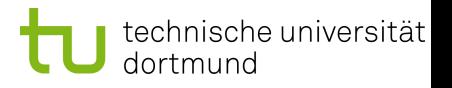

## **Simulator**

- Simuliert das MPSoC mit Linux
	- Quelltext für x86 kompilieren!
	- Integriert in Björns CiAO Gastsystem
- Systemaufrufe bilden Hardware nach
	- IPC durch Message Queues
	- UART durch FIFOs
- Hauptprozess koordiniert:
	- Liest MPSoC-Modell ein
	- Startet SoC-Prozesse
	- Stellt IPC-Kommunikation her

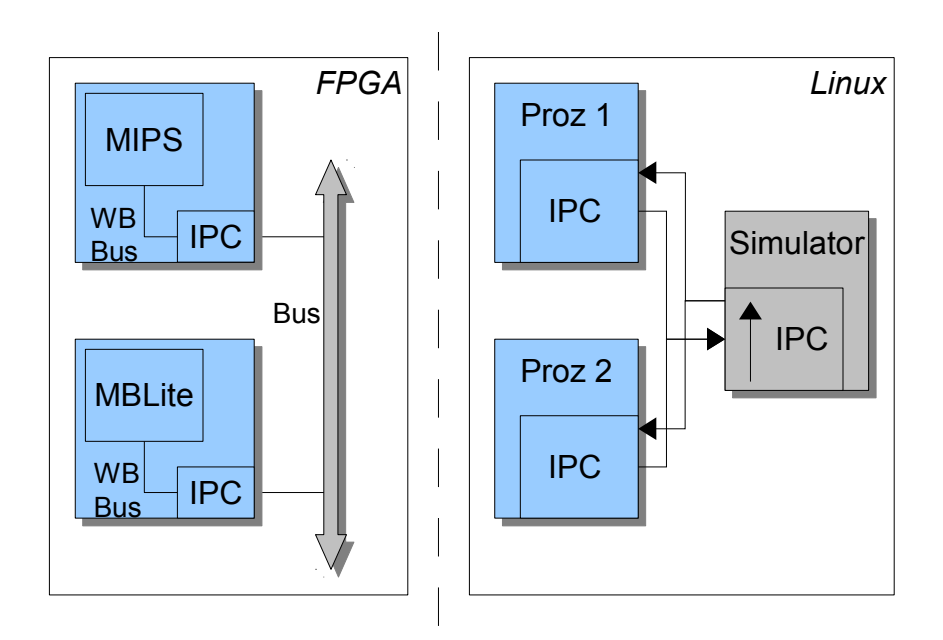

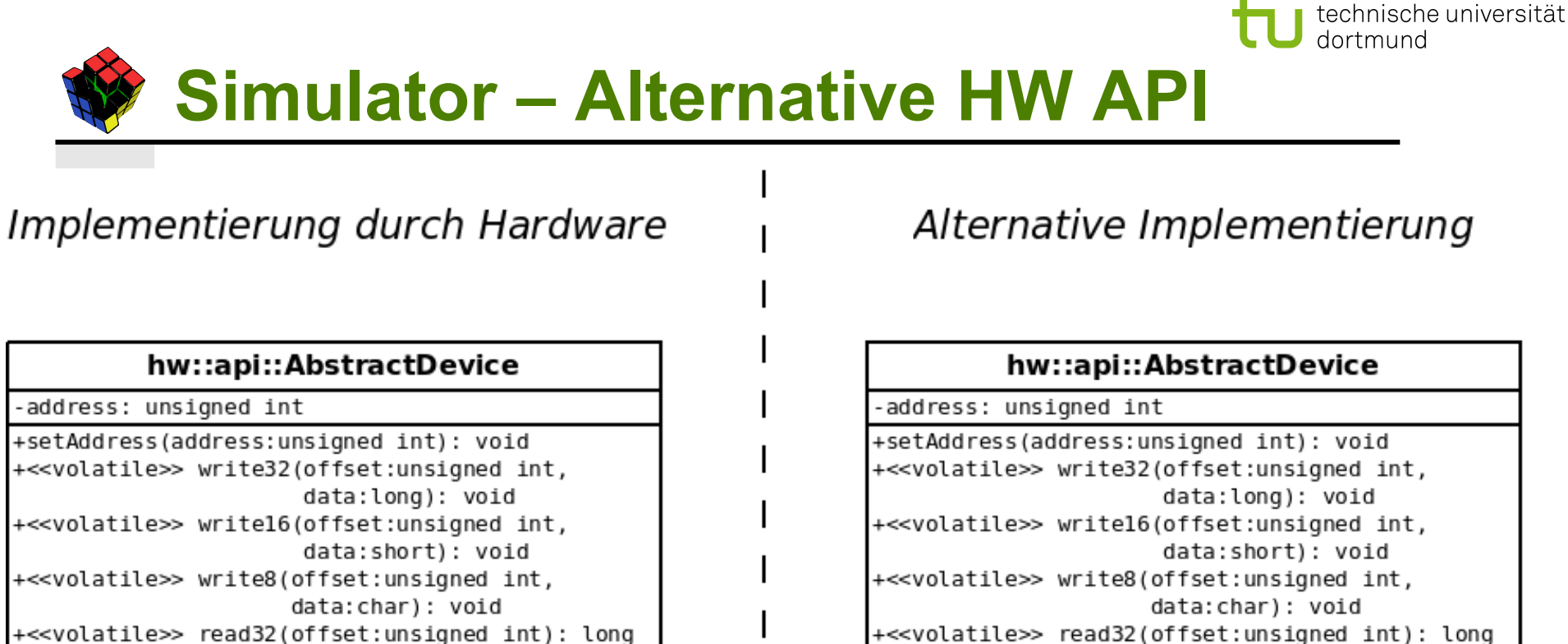

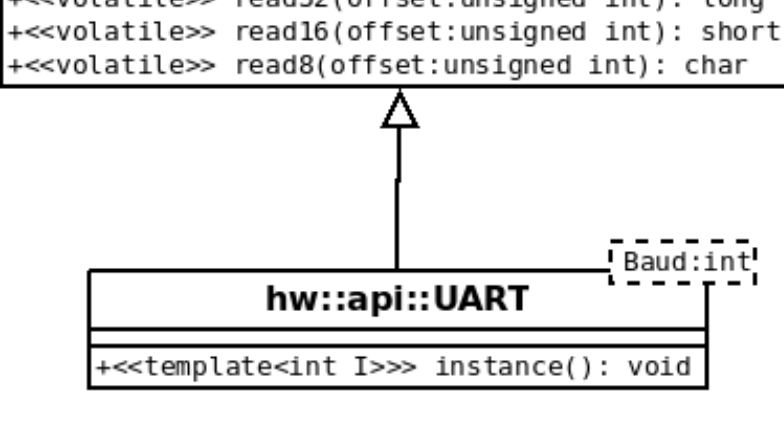

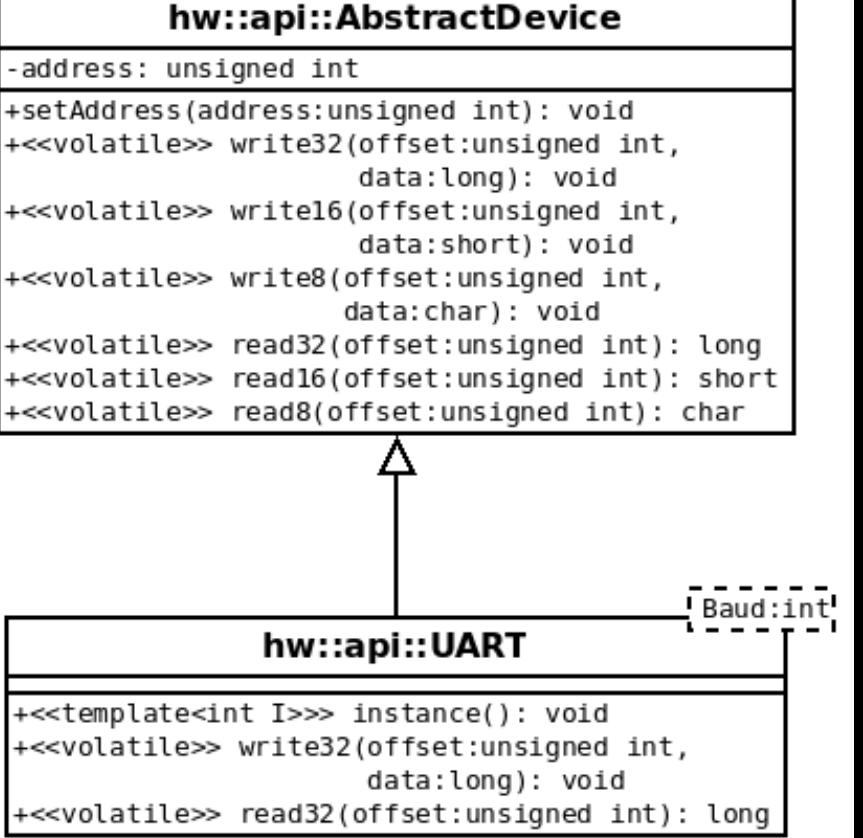

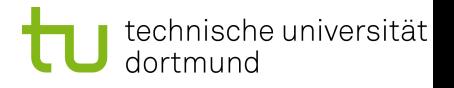

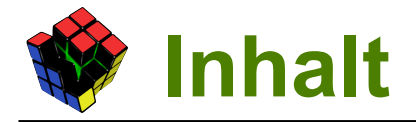

- Repräsentation von Hardware in Software
- **Hardware API**
- Parser
- Abschätzung des Ressourcenbedarfs

### **Simulator**

- **Werkzeugkette**
- **Evaluation**
- **Fazit**

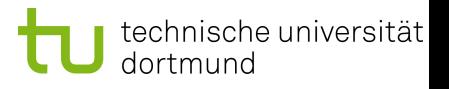

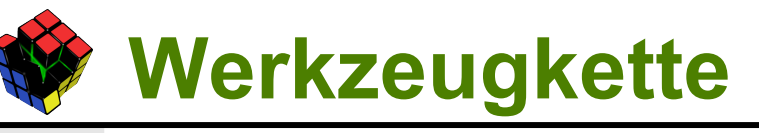

Realisiert in "lava.sh"

#### Parameter:

- -src=<Verzeichnis> Verzeichnis der verteilten Anwendung
- -nc Den Quelltext nicht kompilieren (CiAO) ● -list Listet unterstütze FPGAs auf
- Letzter Parameter Name des FPGAs oder "sim"
- Integriert alle Tools:
	- 1.Weben und Parsen der verteilten Anwendung
	- 2.Generierung des SPCs mit oAW
	- 3.Kostenberechnung und Modellvalidierung
	- 4.Kompilieren des manipulierten Quelltextes
	- 5.Simulation oder Xilinx starten

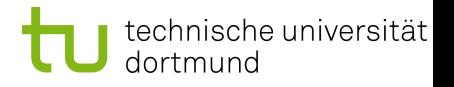

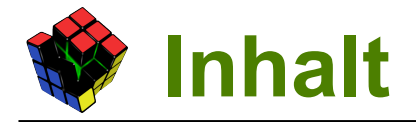

- Repräsentation von Hardware in Software
- **Hardware API**
- Parser
- Abschätzung des Ressourcenbedarfs
- **Simulator**
- Werkzeugkette
- **Evaluation**
- **Fazit**

# **Evaluation – Durchgängige Konf'keit**

- Automatische Aufteilung der Anwendung nicht realisiert
- Parser benötigt mehrere Verzeichnisbäume
- Notwendige manuelle Arbeiten:
	- Anzahl und Prozessortyp der SoCs bestimmen
	- Teilen der Anwendung in separate Teilprojekte
	- Anpassen der config.xml
	- Neue Konfigurierung des Betriebssystems (u.A. Treiber auswählen)

# **Evaluation – Ressourcenbedarf (1)**

Vergleich von Messung und Schätzung

## **Folgende Testsysteme:**

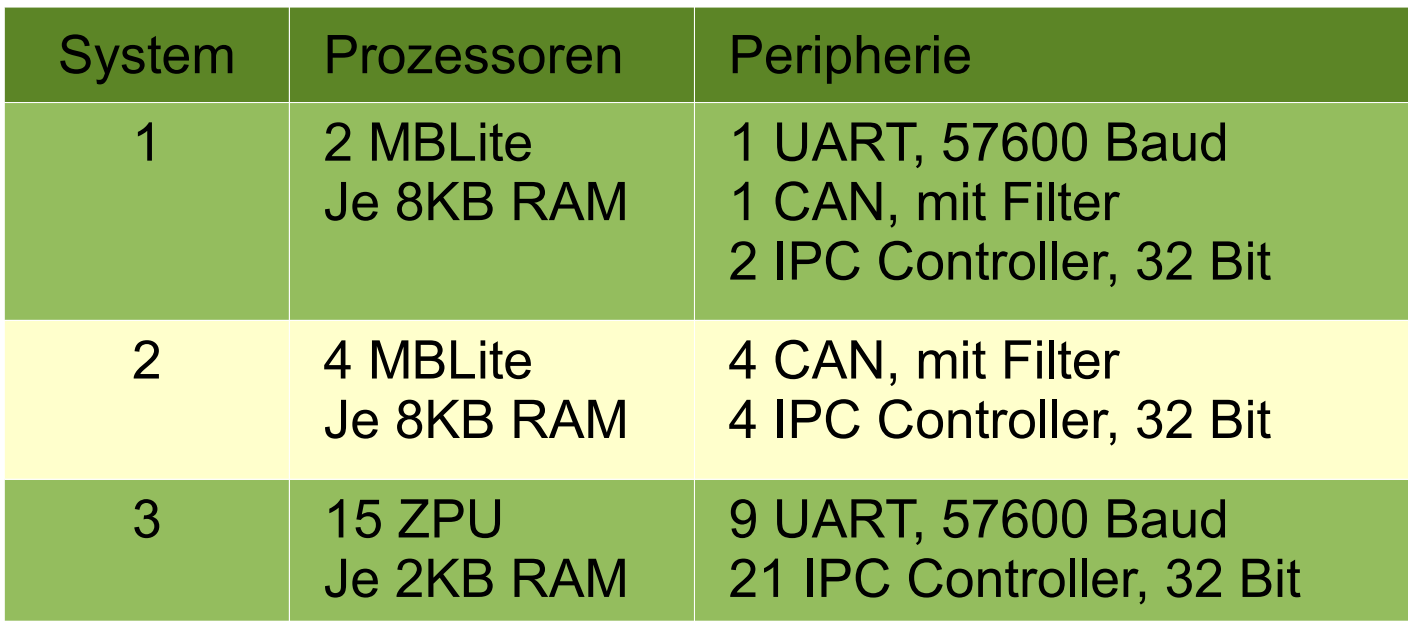

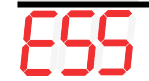

#### dortmund **Evaluation – Ressourcenbedarf (2)**

## BRAM:

• passt für Spartan3 immer, bei Virtex5 optimiert Xilinx

## LUTs:

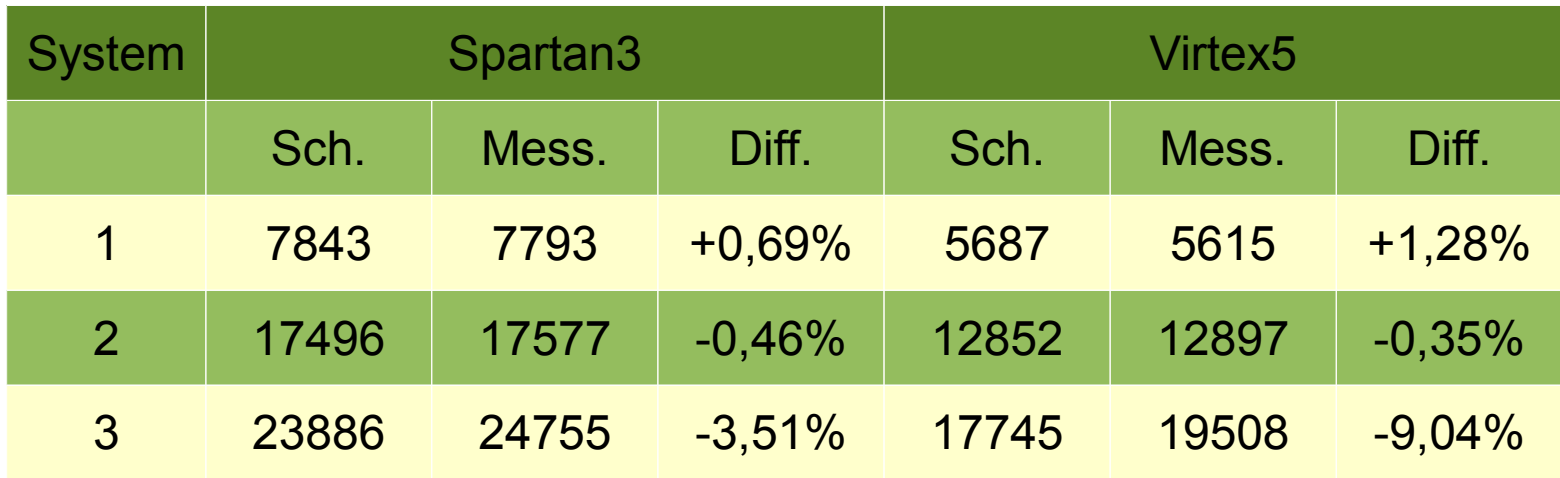

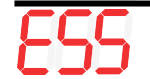

# **Evaluation – Simulator**

Alternative Plattform zum FPGA

## Vorteile:

- Weniger Fehlerquellen
- Zeitersparnis dank fehlender Synthese (15 Minuten bis X Stunden)
- Besseres Debugging
- Keine Ressourcenbeschränkung

## Nachteile:

- Keine echte Parallelität
- Abhängigkeit vom Hostsystem und dessen Auslastung / Scheduling
- Keine Echtzeitfähigkeit

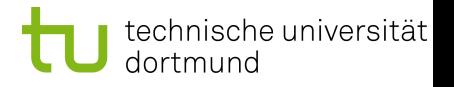

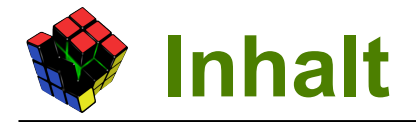

- Repräsentation von Hardware in Software
- **Hardware API**
- Parser
- Abschätzung des Ressourcenbedarfs
- Simulator
- Werkzeugkette
- **Evaluation**

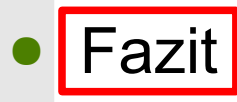

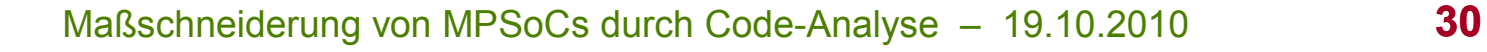

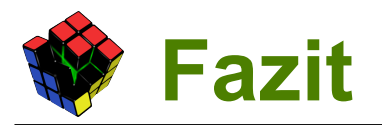

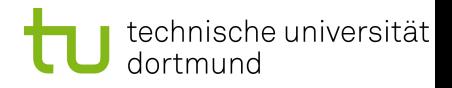

- Durchgängige Konfigurierung von HW und SW möglich • Wenn auch (noch) nicht mit CiAO
- Werkzeugkette ermöglicht Entwicklung von MPSoCs auf hoher Abstraktionsebene
- MDSD erlaubt flexible Änderungen und Erweiterungen

### Ausblick:

- Es fehlt an richtigen Anwendungen!
- Die (optimale) Aufteilung der Cores muss integriert werden

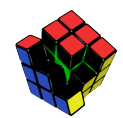

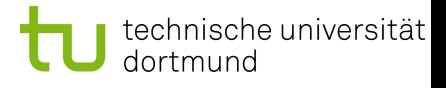

# Fragen?